# ELISABETH DELOZANNE

## ELISABETH CARRIERE

### HYPER-ELISE : une maquette pour analyser l'interaction didactique

*Publications de l'Institut de recherche mathématiques de Rennes*, 1991, fascicule S6 « Vième école d'été de didactique des mathématiques et de l'informatique », , p. 229-232

<[http://www.numdam.org/item?id=PSMIR\\_1991\\_\\_\\_S6\\_229\\_0](http://www.numdam.org/item?id=PSMIR_1991___S6_229_0)>

© Département de mathématiques et informatique, université de Rennes, 1991, tous droits réservés.

L'accès aux archives de la série « Publications mathématiques et informatiques de Rennes » implique l'accord avec les conditions générales d'utilisation (<http://www.numdam.org/conditions>). Toute utilisation commerciale ou impression systématique est constitutive d'une infraction pénale. Toute copie ou impression de ce fichier doit contenir la présente mention de copyright.

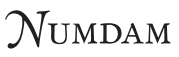

*Article numérisé dans le cadre du programme Numérisation de documents anciens mathématiques* <http://www.numdam.org/>

#### **THEME 7**

**Séminaire :** *"HYPER-ELISE : une maquette pour analyser l'interaction didactique"* 

**par Elisabeth DELOZANNE et Elisabeth CARRIERE** 

**Laboratoire d'Informatique, Université du Maine Route de Laval, B.P. 535 72017 LE MANS CEDEX** 

#### *Résumé*

*Le projet EUSE vise à élaborer un environnement informatique à base de connaissances permettant à des étudiants de s'entraîner au calcul de primitives. Ce projet, fait suite aux travaux sur les systèmes CAMELIA (Vivet 84) et CAMELEON (Bruillard 91). Il s'appuie sur une analyse didactique du domaine qui propose d'enseigner des méthodes de résolution spécifiques au domaine pour faciliter l'apprentissage. L'article porte sur deux points d'une part la mise au point par une équipe d'informaticiens et de didacúciens des mathématiques dune maquette sous HyperCard et, d'autre part l'observation et l'analyse du fonctionnement d'une trentaine d'étudiants pendant qu'ils travaillaient avec cette maquette (observations, trace des sessions, questionnaire, enregistrement audio, copies). Enfin nous présentons les leçons que nous avons tirées de ce test pour la construction d'EUSE, au niveau de l'ergonomie, au niveau de l'interaction didactique entre le système et les étudiants (son intérêt et ses limites).* 

#### 1. Introduction

L'intégration d'un logiciel dans un réel contexte d'enseignement nécessite *dès la conception du logiciel* une étroite collaboration avec des praticiens et des théoriciens du domaine **à**  enseigner, *et* des tests auprès des utilisateurs que sont les enseignants et les étudiants. Partant de cette hypothèse, nous avons réalisé, sous HyperCard, une maquette dont l'objectif est double. Premièrement, il s'agit de mettre au point, sous le regard des didacticiens<sup>1</sup>, des interactions susceptibles de provoquer des apprentissages, puis tester ces interactions avec des étudiants, mais aussi auprès d'enseignants; deuxièmement, il s'agit d'expliciter puis implémenter les connaissances mathématiques et pédagogiques nécessaires pour mettre en place ces interactions. Le travail de recherche que nous présentons ici, est donc du domaine de 1*étude préalable,* et nous permet de concevoir les spécifications du système ELISE.

L'objectif d**'EUSE** est de faire acquérir des savoir-faire à travers la résolution d'exercices, le système informatique fournissant des aides et des explications en cas de besoin. L'analyse des connaissances à acquérir est tirée d'un cours polycopié "Comment calculer une primitive? Question de méthode..." (Rogalski 1988) qui s'adresse à des étudiants de Deug première année et se situe dans le cadre d'un *enseignement explicite de méthodes* (Robert et al 87, Schonefeld 85). Par rapport à la résolution d'exercices, le logiciel a un double rôle de *correcteur* et de *donneur de leçons de méthode.* Le but des ses interventions est d'inciter les étudiants **à** anticiper et à développer des stratégies de contrôle de la résolution. Si les étudiants ont reçu un enseignement de méthode, il est question de les entraîner à la méthode, et, dans le cas contraire, de les aider à en élaborer une qui soit efficace.

Dans ce cadre, les *possibilités de navigation* offertes par HyperCard nous semblent intéressantes pour proposer aux étudiants *plusieurs solutions* sur chaque exercice, pour leur proposer *plusieurs modes de résolution, plusieurs niveaux d'explications,* et leur permettre de passer à leur gré de l'un à l'autre. C'est donc l'outil que nous avons retenu pour construire la maquette en vue d'étudier comment les étudiants circulent dans un tel logiciel, utilisent les diverses fonctionnalités, et dans la mesure du possible regarder la nature de leur activité lors de l'utilisation.

<sup>&</sup>lt;sup>1</sup> Quand , dans cet article, nous parlons "des didacticiens", il s'agit de Marc Rogalski, professeur de Mathématiques à l'Université de Lille, mais aussi de quelques uns de ses collègues de HREM(Institut de Recherches sur l'Enseignement des Mathématiques) de Paris **7** (en particulier Aline Robert).

#### 2. Présentation de la maquette Hyper-Elise.

Deux *modes de résolution* sont proposés à l'étudiant:

- le *mode pas-à-pas* où l'étudiant choisit, dans un menu, les techniques ou transformations à appliquer et où le système se charge des calculs; en cas d'erreur de la part de l'étudiant (choix inapplicable ou inintéressant), en retour, le système intervient pour la signaler (figure 1);

- le *mode plan* où l'étudiant doit donner les principales étapes de sa résolution, sous la forme de la liste des techniques à appliquer (figure 2); le système évalue le plan (bon, y'a de l'idée, je ne comprends pas).

Les aides et explications sont envisagées sous plusieurs formes:

- une *synthèse* des différentes résolutions "raisonnables" qui présente un arbre compacté des solutions (figure 4), et permet, de plus d'obtenir un commentaire général (objectif, démarche, justification) sur les tactiques mises en oeuvre dans les différentes solutions, d'accéder aux corrigés-types; d'accéder au détail de la résolution pas-à-pas sur les étapes de toutes les solutions présentées;

- des *commentaires* sur les choix effectués par les étudiants sous la forme d'une estimation sur le choix (choix optimal, raisonnable, peu prometteur, illégal) et d'une justification de ce choix;

- des *coups de pouce* qui expliquent "comment démarrer?" ou "comment continuer?" au cas où l'étudiant serait bloqué; ce sont les réponses spécifiques au domaine, à quatre questions générales que l'on peut se poser face à un problème de ce type: quelles sont les caractéristiques du problème? la méthode s'applique-t-elle? quelles sont les techniques applicables ? à quel problème connu cela fait-il penser?

- des *rappels de cours* sous forme Hypertexte ont été envisagés, mais non implémentés dans la maquette; une aide en ligne rudimentaire est disponible sur chaque écran;

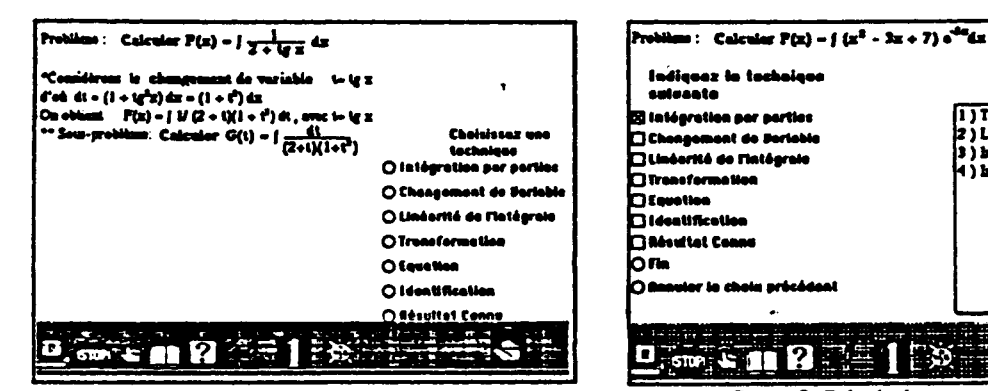

*figure 1:* **Résolution pas-à-pas, choix des techniques** 

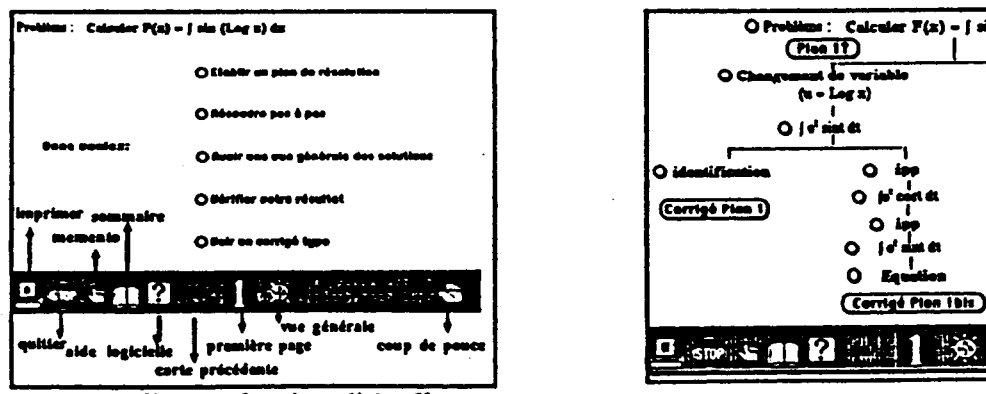

*figure 3:* **Différentes fonctionnalités offertes** 

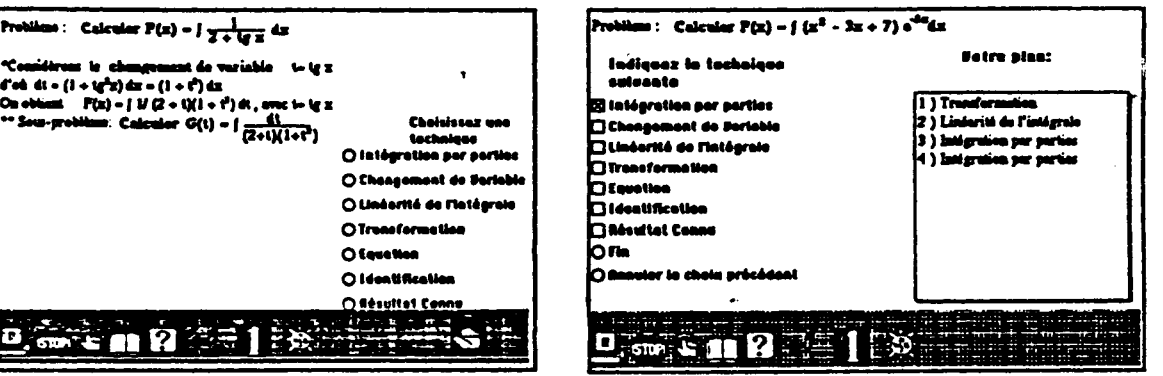

*figure 2:* **Résolution en mode plan** 

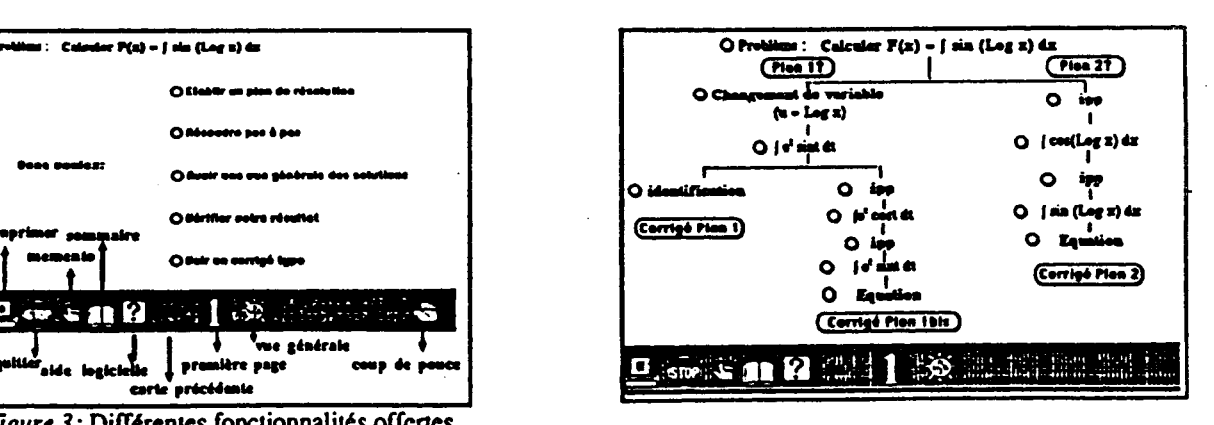

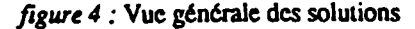

#### 3. Résultats des tests.

Des séances de tests de la maquette ont été organisées avec deux groupes de quinze étudiants. Ils ont travaillé en binôme (par groupe de deux) pendant des séances de deux heures.

Le dépouillement du mouchard, prouve une grande diversité d'utilisation selon les groupes, selon l'enseignement qui a précédé, et selon le contrat établi avec les étudiants.

*A Lille,* les étudiants ont préalablement suivi un enseignement de méthodes et pensaient faire une séance de travaux pratiques de mathématiques. La plupart des groupes ont commencé par établir un *plan* de résolution, et en cas d'échec l'ont essayé pas-à-pas; trois groupes n'ont utilisé le plan que sur le premier exercice, puis n'ont utilisé que le mode de résolution pas-à-pas. Un seul groupe s'est contenté d'étudier une seule solution; pour les autres groupes, ils sont passés par l'écran *vue générale* pour étudier au moins une autre solution. Un groupe a étudié systématiquement tous les commentaires et tous les corrigés à partir de l'écran vue générale. Enfin, cinq groupes ont accompagné le travail sur le logiciel par une *résolution sur papier:* deux groupes ont d'abord fait une résolution papier, utilisant le plan pour synthétiser leur raisonnement, un groupe a surtout recopié les écrans de corrigé, les autres groupes ont ponctuellement commencé un calcul, appliquer une formule ou pris des notes.

*Au Mans,* les étudiants n'avaient pas reçu d'enseignement de méthodes et ils savaient qu'ils participaient à une expérimentation et que l'on attendait leur avis sur le logiciel. Pour tester le logiciel, six des huit groupes ont exploré en cliquant plutôt pour voir et que pour résoudre (conformément à leur contrat). Il est donc difficile de caractériser leur parcours. Sur les deux groupes restant, l'un a beaucoup *travaillé sur papier* et passé beaucoup de temps sur les *plans*  (40 minutes pour une heure-et-demi de travail), les utilisant pour *anticiper,* mais plus souvent pour *synthétiser une solution trouvée sur papier* ou présentée dans vue générale. L'autre groupe a passé beaucoup de temps sur les corrigés et n'a pas du tout apprécié le mode plan (l'observation prouve qu'ils manquaient de connaissances pour planifier).

Les questionnaires remplis par les étudiants à la fin de chacune des séances, montrent que les impressions sont généralement très favorables.

Les *points forts du logiciel* les plus souvent cités sont: sa *clarté,* la qualité des *explications*  qu'il fournit ("claires", "efficaces", "méthodiques"), le caractère *"agréable"* du travail sur le logiciel (facile à manipuler,"rapide" -il fait les calculs-, "vivant", "interactivité", "le plaisir d'apprendre", "ludique", et même... "l'humour des commentaires"), la présentation de *plusieurs solutions;* certains mentionnent aussi les *méthodes* et le fait de pouvoir aborder un exercice de plusieurs façons. Viennent ensuite: les *corrigés-type,* et la démarche ou les calculs *bien détaillés.* 

Les *points faibles* signalés: le nombre trop faible d'exercices, les problèmes de vocabulaire et la lenteur du logiciel; des étudiants signalent des problèmes de communication sans préciser pourquoi sauf un étudiant qui trouve que le logiciel "ne répond pas à toutes les questions que se posent les étudiants"; cinq étudiants se plaignent que les résultats sont donnés trop vite et donnent un conseil: découper davantage les écrans de calcul pour laisser le temps de chercher.

Le décryptage d'une cassette audio où ont été enregistrées les réactions de deux groupes d'étudiants pendant qu'ils travaillaient sur la maquette prouvent qu'ils se sont pris au jeu (trouver ce qu'il faut cliquer, mais aussi trouver par le mode de résolution pas-à-pas ce qui n'allait pas dans un plan refusé par le système), que le jeu à donner lieu à de nombreuses discussions parfois animées, leur a donné l'occasion de revoir leur cours, de réfléchir et de faire quelques découvertes.

Nous ne disposons pas à l'heure actuelle des résultats du dépouillement du questionnaire enseignant.

#### 4. Les leçons à tirer.

*Au niveau logiciel ou ergonomie,* des améliorations peuvent être apportées sans changements de spécifications.

Au niveau mathématique, des problèmes de vocabulaire peuvent être résolus par un memer... sous-forme d'Hypertexte, mais d'autres problèmes **de** communication sont **en** grande partie incontournables, particulier *Y hétérogénéité des choix* à faire qui peut gêner les étudiants. Ceci nous a été signalé par les ergonomes; mais **s**'il est possible **(et** souhaitable) **de** remédier **à**  l'hétérogénéité dans la *forme des choix,* **ici c**'est **l**'hétérogénéité **de** leur *contenu* qui est **en**  cause, **et** le problème est plus difficile à régler, les moyens mathématiques pour résoudre des exercices **de ce** type étant **de** nature hétérogène. On peut réfléchir pour savoir s'il faut mettre **en**  relief **ce** caractère hétérogène au lieu **de** le masquer comme le fait Elise. Le même problème se pose, du point de vue de l'Intelligence Artificielle, pour le choix d'un formalisme pour î'implémentation **de** la base **de** connaissances.

Au *niveau didactique,* si les interactions semblent convenir aux étudiants qui ont reçu un enseignement sur la méthode (l'objectif d'Hyper-Elise d'entraîner à la méthode est semble-t-il atteint), elles doivent être différenciées pour les étudiants qui doivent élaborer une méthode à travers la résolution d'exercices.

Ces deux séances de tests ne prouvent pas qu'Elise a un effet bénéfique à long terme sur l'apprentissage, elles n'étaient pas conçues pour cela ; mais, ces deux séances montrent que, dans un contexte de travaux pratiques suivant un enseignement explicite de méthodes, Elise crée des situations où les étudiants sont incités à la réflexion, incités à anticiper, incités à discuter. D'autres tests seront nécessaires, pour étudier, si en modifiant ces situations, on peut élargir.le contexte d'usage.

#### **Bibliographie**

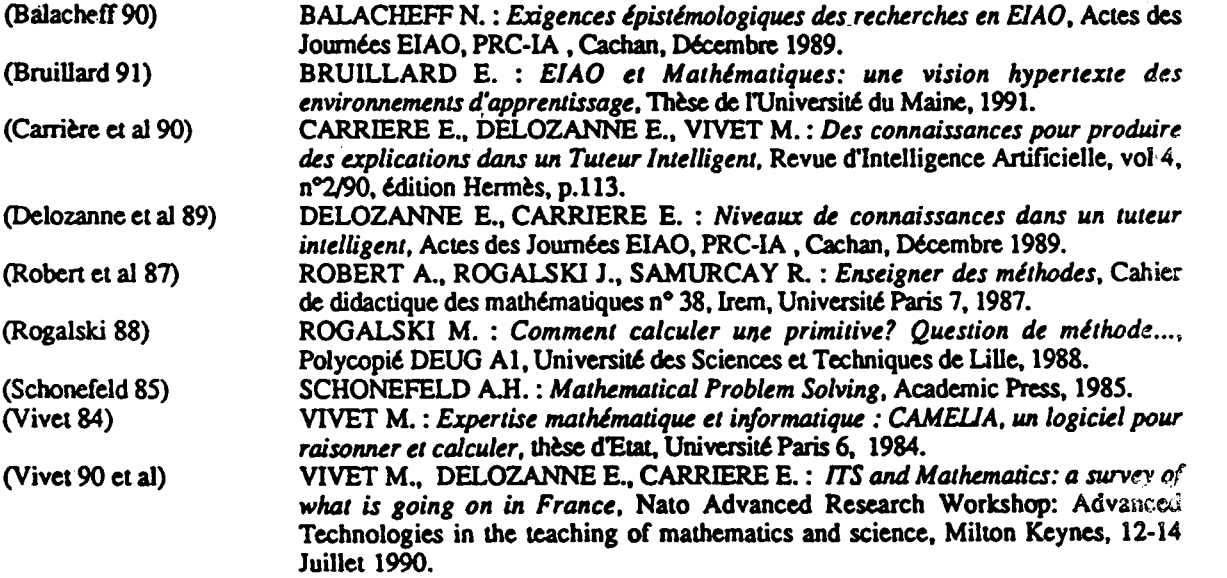